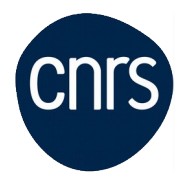

# **POWERPOINT INITIATION**

## Date : **7,8 mars 2022**

Lieu : DR4-Gif-Sur-Yvette

Nombre de stagiaires : 10

## **Objectifs**

- Construire avec méthode et rapidité, dans PowerPoint 2007 et PowerPoint 2010, une présentation intégrant du texte et des illustrations (images, schémas, tableaux, graphiques)
	- Définir une ligne graphique et uniformiser la mise en page des diapositives
	- Mettre au point le diaporama et les documents associés

NB : Le contexte sanitaire nous contraint à limiter le nombre de participants aux sessions de formation. Dans l'éventualité où la formation serait proposée à distance, vous serez immédiatement contacté.e.

#### **Public visé**

Toute personne susceptible d'utiliser ce logiciel

### **Modalités pédagogiques**

Alternance d'apports théoriques et d'exercices pratiques

#### **Programme**

- - 1/ Concevoir une présentation
	- Identifier les points clés d'une présentation réussie
	- Procéder avec méthode : 5 étapes
	- Se poser les bonnes questions
	- Mettre au point son plan
	- Créer des formats personnalisés

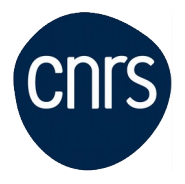

- 2/ Définir la ligne graphique
- Utiliser les thèmes pour apporter une cohérence visuelle
- Modifier les couleurs, les polices et les effets du thème
- Exploiter les masques pour personnaliser la ligne graphique
- Insérer un logo ou un objet graphique dans toutes les diapositives
- Modifier les puces, l'alignement ou l'interligne du texte
- Appliquer un style d'arrière-plan
- Gérer en-têtes et pieds de page
- 3/ Organiser ses diapositives
- Exploiter le mode trieuse de diapositives
- Supprimer, déplacer, dupliquer ou masquer des diapositives
- 4/ Enrichir le contenu de chaque diapositive
- Choisir une disposition adaptée au contenu de la diapositive
- Insérer une photo, un clipart
- Construire un tableau
- Tracer un graphique
- Élaborer des schémas ou des organigrammes SmartArt
- Insérer un tableau ou un graphique Excel
- Ajouter un texte décoratif WordArt
- Positionner, aligner et répartir les différents objets
- Dissocier et grouper des objets
- 5/ Mettre au point le diaporama et le projeter
- Appliquer des effets de transition sur une ou plusieurs diapositives
- Animer le texte, les objets
- Exécuter le diaporama avec aisance : naviguer entre les diapositives, inhiber l'écran, …
- Exploiter le mode présentateur de données issues de plusieurs classeurs
- 6/ Créer la documentation associée
- Saisir des commentaires
- Imprimer différents supports
- Éditer au format pdf

## **Conditions d'inscription**

Date limite d'inscription : 18/02/2022

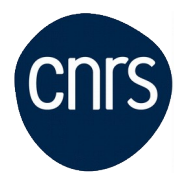

Inscription :<https://formation.ifsem.cnrs.fr/>

Renseignements : **[ifsem-formation.contact@cnrs.fr](mailto:ifsem-formation.contact@cnrs.fr)**